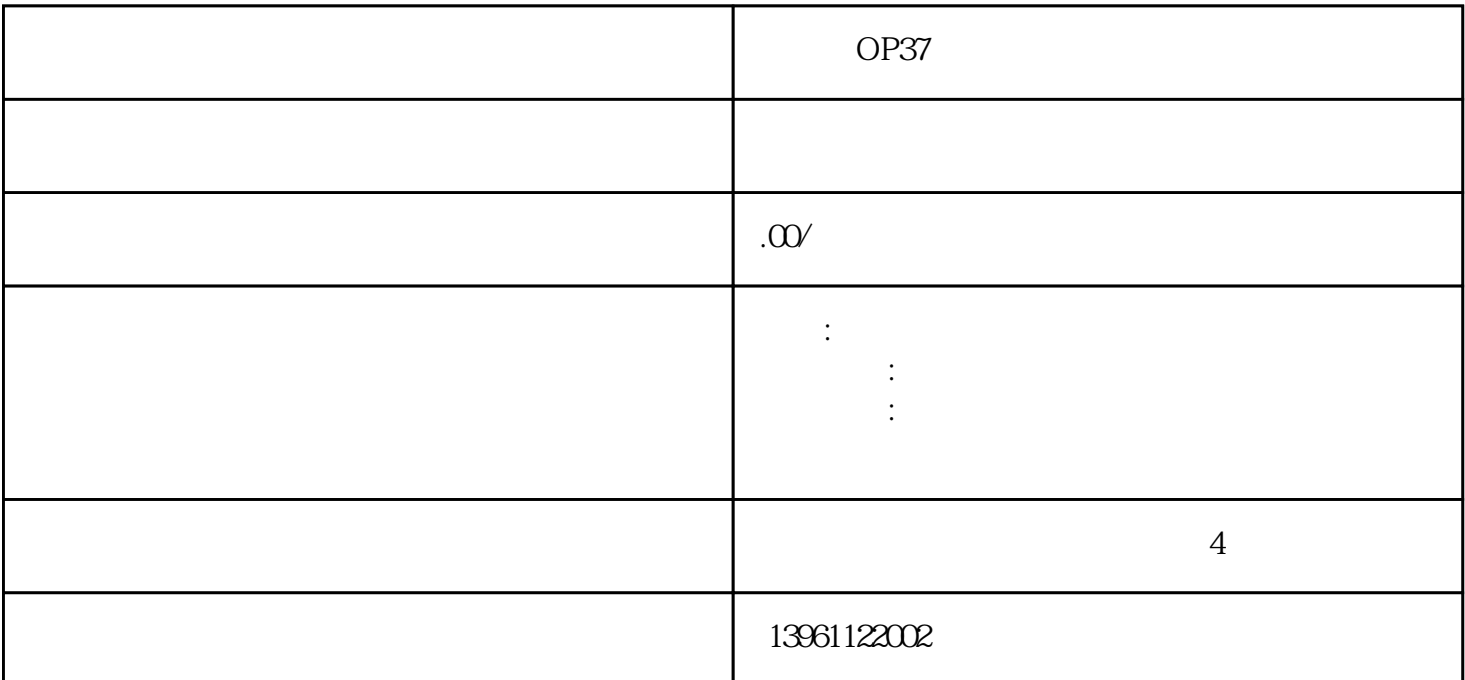

 $\mathcal{R}$  $\overline{\text{MPS}}$ ,PLC, , , ,I\O, CPU, PLC, , we can add the contract of the contract of the contract of the contract of the contract of the contract of the contract of the contract of the contract of the contract of the contract of the contract of the contract of

VO2O2<br>
SinuComARC  $\rm{DEF.DIR}$  . Initial initial  $\rm{NITIALINI}$  $\text{SimuConARC} \qquad : \qquad \text{YES:} \qquad \qquad \text{.802DP}$ LC程序的输入问题;(1)软件中相关的参数设置如下:REMOTEADDRESS:2LOCALADDRESS:0MODULE:8 02D COM1 COM2. PROTOCOL:PPI 2  $\text{STEP7}$  3

 $4$  CPU  $802$  ;20700 后来查了的确是OB1里面的一个使能没有设主轴缓慢转动如何解决?通过修改MD4010参数故障解决作802  $D$  is the contract of the contract of the contract of the contract of the contract of the contract of the contract of the contract of the contract of the contract of the contract of the contract of the contract of the co  $(1)$  MD32700=0,  $MD32700 \t1 \t\t\t 2 \t\t MD32700=0$ 

MD32700=1, BMEI, SINUMERIK802D, RENISHAW MP10MI12 ;  $\qquad \qquad ; \qquad \qquad$  : 1 SinuComARC RENISHAW :REALRENT[50]REALRENC[50]AXISAXV[5]STRING[32]RENTLREALRENE[20]REALRENP[66]BOO  $LRPRN[9]INTRCYCTYP$  2 802D : 3 810D/840D 802D

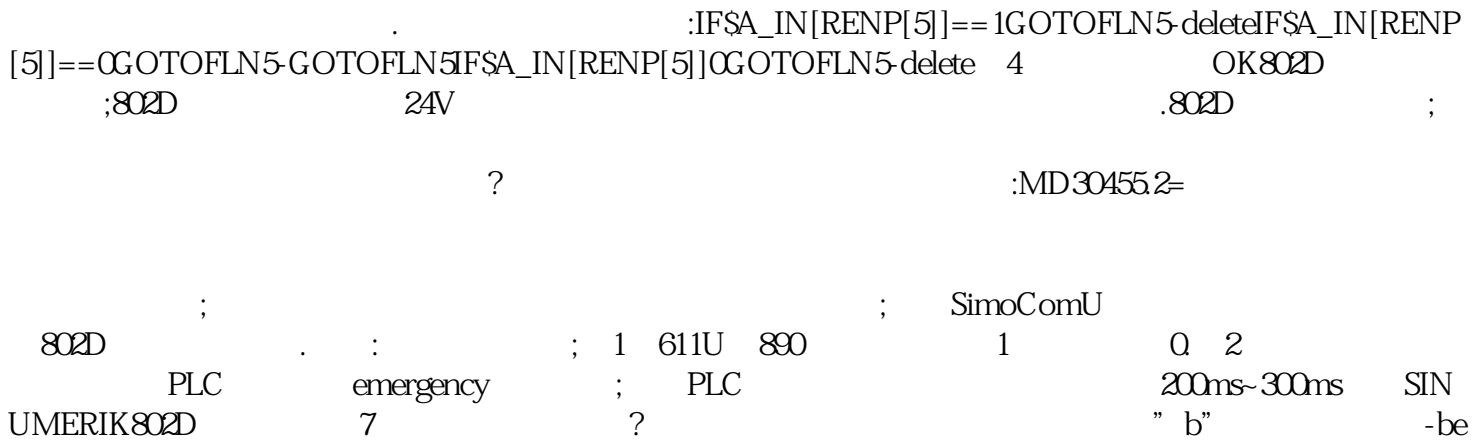

triebsbereit-<br>(† triebsbereit-(† 1902)<br>1903 († 1913)<br>1903 († 1913)<br>1908 († 1918)<br>1908 († 1918)<br>1918 († 1918)<br>1918 († 1918)<br>1918 († 1918)<br>1918 († 1918)<br>1920 († 1918)<br>1920 († 1920 († 1921)  $55\text{NUMERIK}802$  LK8606